# 1 Turing Machines

#### 1.1 Introduction

Turing machines provide an answer to the question, What is a computer? It turns out that anything that is equivalent in power to a Turing machine is a general purpose computer.

Turing machines are a general model of computation.

- They are more powerful than push-down automata.
- For example, there is a Turing machine that recognizes the language  ${a^n b^n c^n : n \ge 0}.$

Turing machines have

- a *finite control*,
- a *one-way infinite tape*, and
- a *read-write head* that can move in two directions on the tape.

This slight increase in power over push-down automata has dramatic consequences.

No more powerful model of computer is known that is also feasible to construct.

- This makes Turing machines very interesting because one can use them to prove problems unsolvable.
- Basically, if a problem can't be solved on a Turing machine, it can't be solved on any reasonable computer.

There are various models of Turing machines that differ in various details.

- The model in the text can *either* write a symbol *or* move the read-write head at each step.
- The tape is also one-way infinite to the right.

Other Turing machine models that are common have a two-way infinite tape and permit the machine to write and move on the same step.

In our model,

- the left end of the tape is marked with a special symbol ⊳ that cannot be erased.
- The purpose of this symbol is to prevent the read-write head from falling off the end of the tape.

Conventions used in this course:

- The symbol  $\leftarrow$  means move left; the symbol  $\rightarrow$  means move to the right.
- The input to the Turing machine is written to the right of the  $\triangleright$  marker on the tape, at the left end of the tape.
- Beyond this, at the start, there are infinitely many blanks on the tape. Blanks are indicated by ⊔. There may be a blank between the left-end marker and the input.
- It is not specified where the read-write head starts in general, but frequently it is specified to be next to the left-end marker at the start.

So the tape looks something like this:

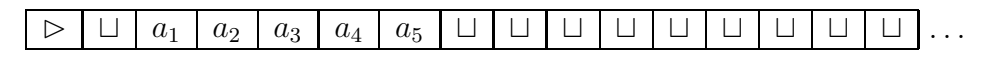

### 1.2 Formal Definition

Formally, a Turing machine is a quintuple

 $(K, \Sigma, \delta, s, H)$ 

where

- $K$  is a finite set of states
- Σ is an alphabet containing  $□$  and  $\rhd$  but not  $\leftarrow$  or  $\rightarrow$
- $s \in K$  is an initial state

 $H \subseteq K$  is a set of halting states

 $\delta$  is a transition function from

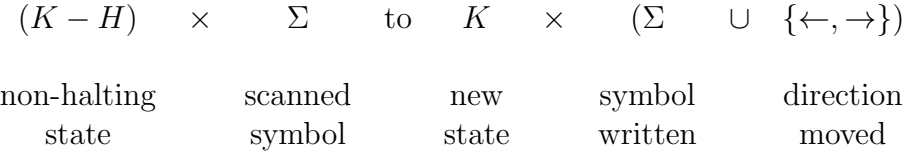

such that for all  $q \in K - H$ , if  $\delta(q, \triangleright) = (p, b)$  then  $b = \rightarrow$ (must move right when  $a \triangleright$  is scanned) for all  $q \in K - H$  and  $a \in \Sigma$ , if  $\delta(q, a) = (p, b)$  then  $b \neq \mathcal{D}$ (can't write a  $\triangleright$ )

# 1.3 Example Turing machines

 $M = (K, \Sigma, \delta, s, \{h\}), K = \{q_0, q_1, h\}, \Sigma = \{a, \sqcup, \triangleright\}, s = q_0.$ 

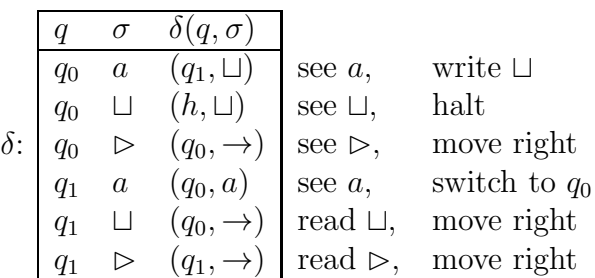

Here's an example computation:

 $q_o$  $\triangleright\quad a\quad a\quad a\quad a\quad \sqcup\quad \sqcup\quad \cdots$  $q_1$ ⊲ ⊔ a a a ⊔ ⊔ . . .  $q_0$ ⊲ ⊔ a a a ⊔ ⊔ . . .

 $q_1$  $\triangleright \sqcup \sqcup \ \overset{\cdot \cdot \cdot }{\sqcup} \ \overset{\cdot \cdot \cdot }{\sqcup} \ \cdots$  $q_0$  $\triangleright \sqcup \sqcup \overset{\cdot}{a} \quad a \ \sqcup \ \sqcup \ \cdots$ 

This computation can also be written this way:

 $(q_0, \rhd \underline{aaa} \sqcup \sqcup),$  $(q_1, \triangleright \underline{\sqcup}$ aaa  $\sqcup \sqcup$ ),  $(q_0, \triangleright \sqcup \underline{aaa} \sqcup \sqcup),$  $(q_1, \triangleright \sqcup \underline{\sqcup} aa \sqcup \sqcup),$  $(q_0, \triangleright \sqcup \sqcup \underline{aa}$   $\sqcup \sqcup)$ 

It is also possible to write it without even mentioning the state, like this:

 $\rhd$ <u>a</u>aaa  $\sqcup \sqcup,$ ⊲⊔aaa ⊔ ⊔,  $\triangleright \sqcup \underline{aaa} \sqcup \sqcup,$  $\triangleright$   $\sqcup$   $\underline{\sqcup}$ aa  $\sqcup$   $\sqcup$ ,  $\triangleright$   $\sqcup$   $\sqcup$   $\sqcup$   $\sqcup$ 

## 1.4 Configurations and Computations

A configuration of a Turing machine  $M = (K, \Sigma, \delta, s, H)$  is a member of

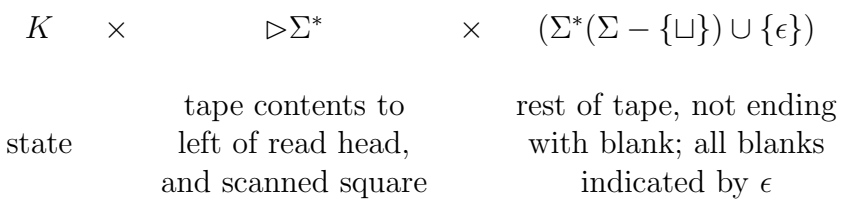

Configurations can be written as indicated above, with underlining to indicate the location of the read-write head.

- If  $C_1$  and  $C_2$  are configurations, then  $C_1 \vdash_M C_2$  means that  $C_2$  can be obtained from  $C_1$  by one move of the Turing machine  $M$ .
- $\vdash_M^*$  is the transitive closure of  $\vdash_M$ , indicating zero or more moves of the Turing machine M.
- A computation by M is a sequence  $C_0, C_1, C_2, \ldots, C_n$  of configurations such that  $C_0 \vdash_M C_1 \vdash_M C_2 \ldots$  It is said to be of length n. One writes  $C_0 \vdash_M^n C_n$ .
- A halting configuration or halted configuration is a configuration whose state is in H.

#### 1.5 Complex example Turing machines

It is convenient to introduce a programming language to describe complex Turing machines. For details about this, see Handout 8. Handout 7 gives details of a Turing machine to copy a string from one place on the tape to another.

We can also give the idea of a Turing machine to recognize  $\{a^n b^n c^n : n \geq 1\}$ 0} by showing a computation as follows:

```
⊲⊔aaabbbccc ⊢
\triangleright \sqcup aaabbbccc \vdash⊲ ⊔ daabbbccc ⊢
⊲ ⊔ daabbbccc ⊢
⊲ ⊔ daabbbccc ⊢
⊲ ⊔ daabbbccc ⊢
⊲ ⊔ daadbbccc ⊢
⊲ ⊔ daadbbccc ⊢
⊲ ⊔ daadbbccc ⊢
\triangleright \sqcup daadbbccc \vdash⊲ ⊔ daadbbdcc ⊢
         . . .
\triangleright \sqcup ddaddbddc \vdash. . .
 \triangleright \sqcup d d d d d d d d d d d
```
Finally the Turing machine checks that all  $a, b$ , and  $c$  run out at the same time.